## Secured Devices – Work Order Technical Detail

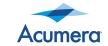

| Contact Information         |        |                      |                     |       |       |                             |        |                      |                     |       |       |
|-----------------------------|--------|----------------------|---------------------|-------|-------|-----------------------------|--------|----------------------|---------------------|-------|-------|
| Company Name/Location:      |        |                      |                     |       |       |                             |        |                      |                     |       |       |
| Name:                       |        |                      |                     |       |       |                             |        |                      |                     |       |       |
|                             |        |                      |                     |       |       | Device Type:<br>IP Address: | Server | Management (Example: | DVR<br>192.168.1.2) | D POS | Other |
|                             |        |                      |                     |       |       | Device Type:<br>IP Address: | Server | Management (Example: | DVR<br>192.168.1.2) | D POS | Other |
|                             |        |                      |                     |       |       | Device Type:<br>IP Address: | Server | Management (Example: | DVR<br>192.168.1.2) | Des 1 | Other |
| Device Type:<br>IP Address: | Server | Management (Example: | DVR<br>192.168.1.2) | Des 1 | Other |                             |        |                      |                     |       |       |
| Device Type:<br>IP Address: | Server | Management (Example: | DVR [] DVR          | D POS | Other |                             |        |                      |                     |       |       |
| Device Type:<br>IP Address: | Server | Management (Example: | DVR<br>192.168.1.2) | D POS | Other |                             |        |                      |                     |       |       |